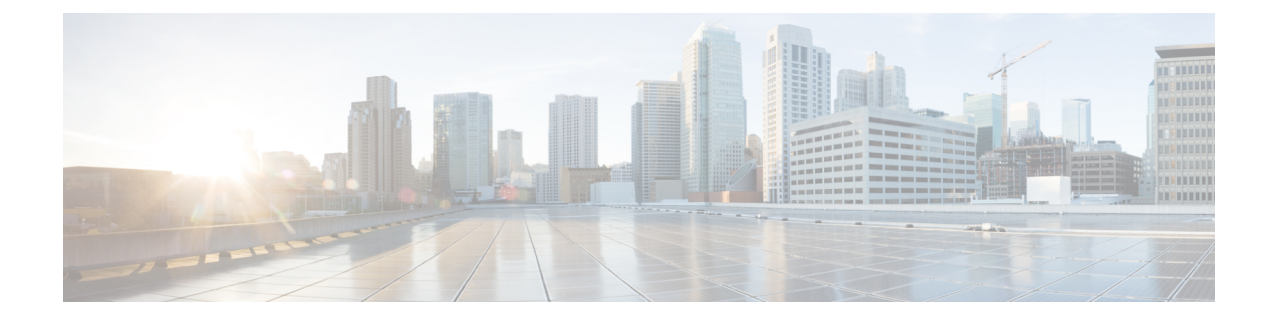

# **Collecte de données de rapport**

- Collecte de données en temps réel, à la page 1
- Collecte de données en direct, à la page 2
- Données d'historiques, à la page 2
- Motifs de divergence de données, à la page 3

## **Collecte de données en temps réel**

Les anciennes données en temps réel sont remplacées en permanence par les nouvelles. Aucun historique n'est conservé. Les données en temps réel sont stockées dans des champs de données qui reflètent quatre incréments de temps, comme décrit dans le tableau suivant :

**Tableau 1 : Incréments de temps des données en temps réel**

| Incréments de temps<br>des données en temps<br>réel | <b>Description</b>                                                                                                    |
|-----------------------------------------------------|----------------------------------------------------------------------------------------------------|
| Demi                                                | Les valeurs « Demi » contiennent une valeur pour la demi-heure actuelle. Les valeurs<br>de demi-heure en temps réel ne sont pas affectées par la configuration d'intervalle.<br>Ainsi, si vous définissez l'intervalle de génération de rapports historiques sur<br>15 minutes, les valeurs Demi dans les tables en temps réel représentent la période<br>de temps d'une demi-heure en cours comprise entre xx:00:00 et xx:29:59, ou xx:30:00<br>et $xx:59:59$ . |
|                                                     | Par exemple, s'il est actuellement 09:18:33, la colonne AppelsOffertsDemi dans la<br>table Type Appel Temps Réel contient une valeur reflétant les premières 18 minutes<br>et 33 secondes de cette demi-heure spécifique. Lorsqu'une nouvelle période d'une<br>demi-heure commence, à 09:00:00 ou 09:30:00, l'élément de la base de données est<br>réinitialisé à zéro.                                                                                          |

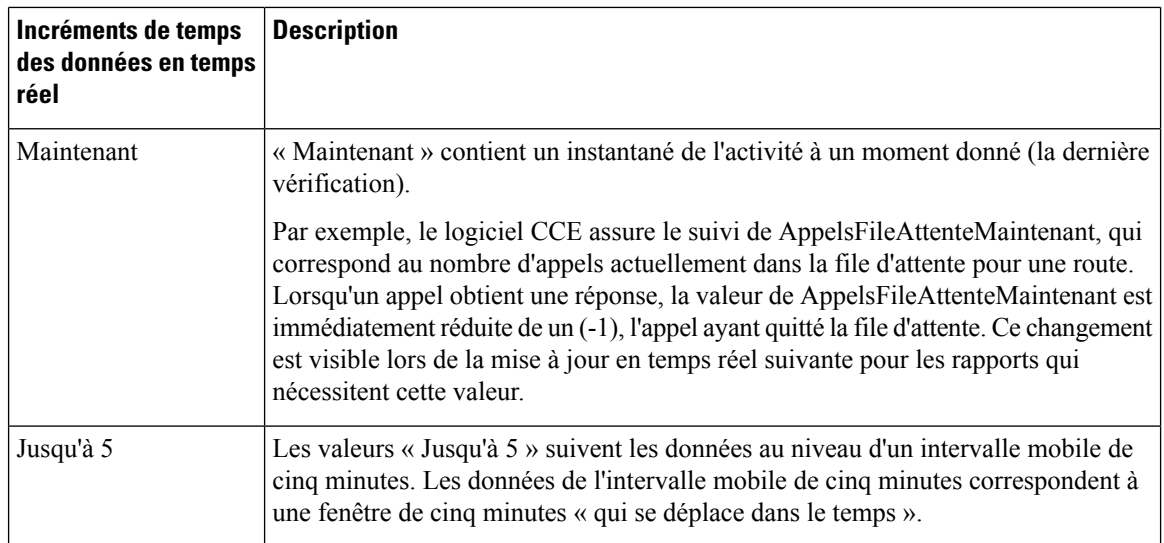

## **Collecte de données en direct**

Contrairement à la collecte de données en temps réel, dans laquelle les données des rapports sont écrites sur la base de données et interrogées périodiquement par Unified Intelligence Center, les données en direct traitent en continu les événements d'agent et d'appel en provenance de la passerelle périphérique et du routeur, et les publient directement dans Unified Intelligence Center. Les données en direct diffusent en continu uniquement les données modifiées vers les clients de création de rapports, sans délai supplémentaire induit par des opérations d'écriture et de lecture dans la base de données. Les valeurs d'état individuelles, telles que les états d'agent, sont actualisées lors de leur affichage, tandis que d'autres, telles que les appels en file d'attente, sont actualisées toutes les 3 secondes environ.

Les modèles de rapports de données en direct bénéficient du service Données en temps réel.

Le flux de données en temps réel est encore utilisé pour la prise en charge d'autres rapports de stock et personnalisés.

Les données en direct constituent un système de traitement de flux qui regroupe et traite les événements du flux et publie les informations correspondantes. Unified Intelligence Center s'abonne au flux des messages afin de recevoir les événements en temps réel et de mettre à jour en continu les rapports de données en direct.

## **Données d'historiques**

Les données historiques sont stockées dans les tables *Intervalle*, tandis que les données de l'option d'appels sortants se trouvent dans les tables *Demi-heure*. Pour les tables Demi-heure et Intervalle, les données historiques sont écrites dans la base de données à la fin de l'intervalle terminé. Les tables d'intervalle contiennent des résumés de 15 ou 30 minutes, en fonction de l'intervalle défini.

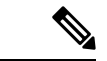

**Remarque**

Les tables de base de données par demi-heure disponibles dans la base de données ne sont pas remplies, car cestables ne sont pas prises en charge. Cestablessont remplacés par lestables de base de données d'intervalle. Pour les intervalles d'une demi-heure, l'intervalle terminé correspond à la période située entre xx:00:00 et xx:29:59, ou xx:30:00 et xx:59:59. Pour les intervalles de 15 minutes, l'intervalle terminé correspond à la période située entre xx:00:00 et xx:14:59, xx:15:00 et xx:29:59, xx:30:00 et xx:44:59, ou xx:45:00 et xx:59:59.

Considérons cet exemple pour les intervalles d'une demi-heure. Il est à présent 15:50:00. Une erreur est survenue à 15:47:00. L'intervalle d'une demi-heure figurant à présent dans le rapport correspond à l'intervalle 15:00:00 à 15:29:59. L'erreur qui s'est produite à 15:47:00 sera écrite dans la base de données à 16:00:00, une fois que l'intervalle d'une demi-heure entre 15:30:00 et 15:59:59 sera terminé.

**Tableau 2 : Tables Intervalle et Demi-heure**

| <b>Données historiques</b>                          | <b>Description</b>                                                                           |
|-----------------------------------------------------|----------------------------------------------------------------------------------------------|
| Intervalle                                          | Tables Intervalle :                                                                          |
|                                                     | • Intervalle Agent                                                                           |
|                                                     | · Intervalle Groupe Compétences Agent                                                        |
|                                                     | • Intervalle_Groupe_Compétences                                                              |
|                                                     | • Intervalle_Type_Appel                                                                      |
|                                                     | · Intervalle Groupe Compétences Type Appel                                                   |
|                                                     | · Intervalle_Règle_Interrogation_Campagne (données d'intervalle de<br>30 minutes uniquement) |
|                                                     | • Intervalle Numéroteur (données d'intervalle de 30 minutes uniquement)                      |
|                                                     | • Intervalle FileAttente Routeur                                                             |
| Demi-heure (option d'appels<br>sortants uniquement) | Tables Demi-heure:                                                                           |
|                                                     | • Campagne Demi Heure                                                                        |
|                                                     | • Campagne_Règle_Requête_Demi_Heure                                                          |
|                                                     | · Numéroteur Demi Heure                                                                      |
|                                                     | · Numéroteur_Groupe_Compétences_Demi_Heure                                                   |

#### **Motifs de divergence de données**

Vous risquez de remarquer des divergences en matière de données de rapport si vous comparez les nombres entre les rapports historiques et en temps réel, ou entre les limites d'intervalle.

Les nombres figurant dans les données en temps réel (par exemple, AppelsTraités5) ne correspondent pas à ceux situés dans les enregistrements d'intervalle de l'historique (par exemple, Appels traités) car les données en temps réel sont déplacées vers la base de données de l'historique à la fin de chaque intervalle.

Prenons cet exemple : un appel arrive à 8 h 55 au centre de contact, où un agent y répond.

- Le nombre en temps réel pour le champ AppelsAyantObtenuRéponse augmente de un (+1).
- Entre 8 h 55 et 9 h 00, les données en temps réel affichent l'appel ayant obtenu réponse.

• L'appel ayant obtenu réponse n'alimente pas les données d'intervalle jusqu'à 9 h 00, lorsque l'intervalle entre 8 h 00 et 8 h 59:59 prend fin.

Les nombres qui correspondent normalement pour une journée, comme AppelsOfferts et AppelsTraités, risquent de ne pas toujours correspondre sur des intervalles spécifiques. Cette divergence se produit car le nombre de certains éléments de données peut augmenter entre les limites.

Prenons cet exemple : un appel arrive à 8 h 55 au centre de contact, où un agent y répond. L'agent termine l'appel à 9 h 05.

- Dans la base de données de l'historique, l'appel est comptabilisé comme offert pendant l'intervalle de 8 h 30:00 à 8 h 59:59.
- L'appel est comptabilisé comme traité pendant l'intervalle de 9 h 00:00 à 9 h 29:59.
- Si vous exécutez un rapport pour l'intervalle de 9 h 00:00 à 9 h 29:59, on se rend compte que les tâches traitées ne sont pas égales aux tâches offertes pour l'intervalle.

Vous remarquerez également que les tâches offertes ne sont pas égales aux tâches abandonnées + tâches traitées pour un intervalle. Les tâches offertes reflètent le nombre d'appels et de tâches qui ont été offertes aux agents au cours de cet intervalle, tandis que les tâches traitées et les tâches abandonnées peuvent inclure des appels qui ont été offerts au cours du dernier intervalle et qui ont pris fin dans cet intervalle. Certains modèles de rapports historiques regroupent les statistiques en « Tâches terminées » pour indiquer que les statistiques représentent tous les appels et tâches qui ont pris fin au cours de cet intervalle.

En général, les problèmes liés aux limites d'intervalle sont moindres si vous exécutez des rapports quotidiens. Toutefois, si votre centre de contact fonctionne 24 heures sur 24, vous risquez de noter encore des divergences pour les intervalles tels que ceux de 11 h 30:00 à 11 h 59:59 et de 12 h 00:00 à 12 h 29:59.

#### À propos de la traduction

Cisco peut fournir des traductions du présent contenu dans la langue locale pour certains endroits. Veuillez noter que des traductions sont fournies à titre informatif seulement et, en cas d'incohérence, la version anglaise du présent contenu prévaudra.